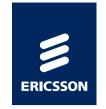

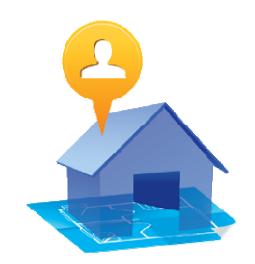

ERICSSON BON

# INDOOR MAPS & POSITIONING

A labs.ericsson.com API

http://labs.ericsson.com/apis/indoor-maps-and-positioning/

### INDOOR MAPS & POSITIONING

- The Indoor Maps & Positioning APIs enable creation of indoor location-based services tailored to fit your needs
- The Map Studio is a web-based map editor where you can create your own indoor maps
- The Android Map API is used to build end-user services to download, render and interact with maps
- With the Indoor Positioning API you can make use of existing Wi-Fi infrastructure to get accurate Wi-Fi-based indoor positioning

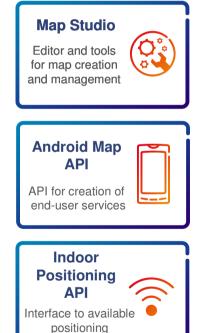

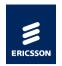

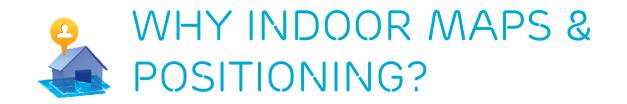

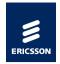

- With the Indoor Map API, it is easy to create, manage and use your own interactive indoor maps
- With the Indoor Map API, you can create your indoor maps with the style and colors you would like
- The indoor maps can be used to create cool and userfriendly apps for any situation where an indoor map would be useful
- With the Indoor Positioning API, it is easy to add Wi-Fibased indoor positioning to the app where the indoor maps are used

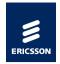

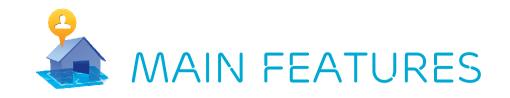

- Easy creation and management of interactive indoor mobile maps
- > Easy use of the indoor maps when building apps
- Possibilities to chose map style and color or to use premade style sets
- > Easy to add Wi-Fi-based indoor positioning

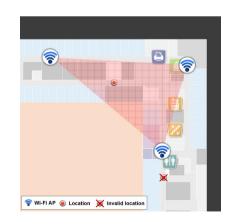

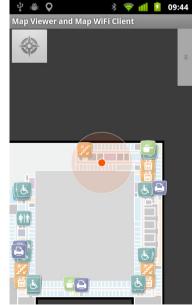

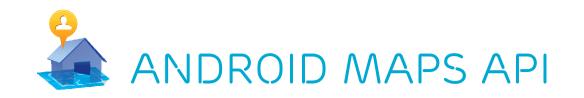

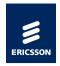

### Show, interact with and navigate on your indoor map Draw overlays with additional data on top of the map

android:layout\_width="fill\_parent" />

</RelativeLayout>

```
setMapView((MapView) findViewById(R.id.indoor_map_view));
mMapController = getMapView().getMapController();
mMapController.setMap(MAP_ID, API_KEY, true);
mMapController.setStyle(STYLE_ID, API_KEY, true);
```

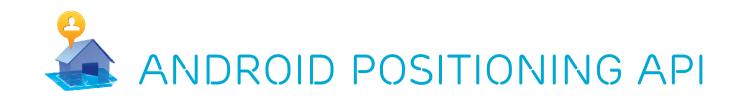

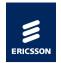

#### > Wi-Fi based positioning

#### > Upload Wi-Fi Access points, then locate yourself indoors

```
// Setup Indoor Location API and request a location
IndoorLocationProvider locationProvider = new IndoorLocationProvider();
// Setup up Listener for location callback IndoorLocationListener
locationListener = new IndoorLocationListener()
{
    @Override public void onIndoorLocation(double latitude, double
    longitude, int buildingId, int floorId, int horizontalAccuracy) {
        //TODO something with location }
    @Override public void onError(IndoorLocationRequestStatus status,
        String message) {
            //TODO handle error
        }
    }
}
```

#### } };

//Request location

locationProvider.requestIndoorLocation(locationListener, this, API\_KEY);

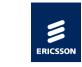

### EXAMPLE APPLICATIONS

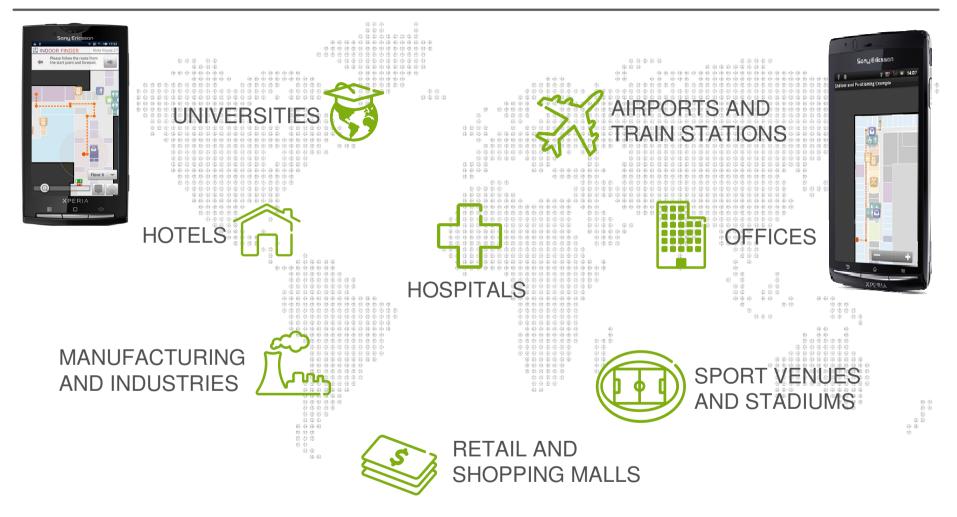

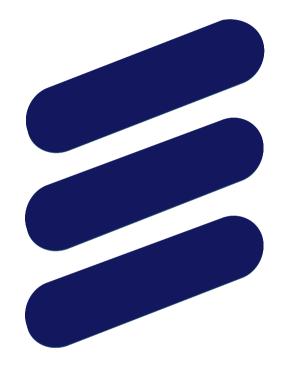

## ERICSSON